# **Mit Leichtigkeit tanzen... Tango und Feldenkrais**

*von Claudia Borrmann und Gerrit Schüler*

## Erst wird das Unmögliche möglich, dann leicht, bequem, angenehm und schließlich gefällig und ästhetisch befriedigend.

*M. Feldenkrais (Die Entdeckung des Selbstverständlichen)*

**Example 18 And Set Controlled Set Controlled Set Controlled Set Controlled Set Controlled Set Controlled Set Controlled Set Controlled Set Controlled Set Controlled Set Controlled Set Controlled Set Controlled Set Control** 2 Seit einigen Jahren kann man im Tango einen deutlichen Trend hin zu mehr Natürlichkeit und Authentizität beobachten. Die Tango-Tänzer befreien sich von einengenden Klischees und den Fesseln der Bühnen-Ästhetik. Sie besinnen sich auf das Leichte, Mühelose und Genussvolle. Kann man Leichtigkeit eigentlich lernen?

Moshé Feldenkrais war kein Tango-Tänzer, aber von Bewegung und wie man sie lernt, hat er so viel verstanden wie kaum ein Anderer. Mehr aber noch, er hat das Bewegungslernen selbst in eine methodisch durchdachte Form gebracht. "Die Übungen, die wir hier vorhaben, möchten genau dies erreichen: Dass einer lernt, aus allem, was er tun mag, allmählich jede überflüssige Bewegung wegzulassen, alles also, was Bewegung erschwert, hindert, stört oder ihr zuwider läuft."(1)

Ein häufiger Weg des Lernens - nicht nur im Tango-Unterricht - ist durch die Absicht bestimmt, möglichst schnell das erstrebte Lernziel zu erreichen. Das führt dazu, Schritte und Figuren immer wieder und so lange zu wiederholen, bis sie als Bewegungsmuster im muskulären Gedächtnis gespeichert sind und sich von dort jederzeit abrufen lassen. Der Bewegungsfluss braucht dann

keine bewusste Steuerung mehr und wird auch nicht mehr durch Denken belastet. Alles geht wie von selbst. Das Bewusstsein wird frei für den Raum, den Partner und die Musik. Das neu Gelernte ist zur befreienden Gewohnheit

Foto: Axel Köhler

geworden, die zudem als neu gewonnene Kompetenz ein schönes Gefühl macht.

Doch in dieser Befreiung verbirgt sich eine Fessel. "Um angemessen und schnell zu handeln, brauchen wir Gewohnheiten. Aber blind angewandt oder als wären sie Naturgesetze und daher unabänderlich, ist die Gewohnheit nichts als festgefahrene, fortgesetzte und mit unserer Zustimmung bekräftigte Ignoranz."(2)

Bezogen auf unser Thema kann man es so formulieren:

Der Weg zu mehr Leichtigkeit ist mit Gewohnheiten gepflastert, die in schwerer Lernarbeit gefestigt wurden. Auf diesen Pflastersteinen kann man tanzen, doch es ist schwer sich dort von den Mühen der Lernarbeit zu lösen. Man muss also den Boden neu bereiten, um leichter, bequemer und natürlicher tanzen zu können, um Schmerz, Unsicherheit und Anstrengung zu vermeiden. Man muss sich seiner Gewohnheiten bewusst werden und Alternativen finden, um neu wählen zu können.

Tangotanzen ist eine Form des Gehens. Doch wie genau gehe ich? Jeder Mensch geht auf zwei Beinen und doch auf eine sehr individuelle ihm eigene Weise. Sein Gang ist Ausdruck seiner Individualität, wie sein Gesicht. Keines gleicht dem anderen ganz. Das Gehen an sich ist ein höchst komplizierter Ablauf. Computeranimierte Filme sind immer noch nicht soweit, das Gangbild eines Menschen so abzubilden, dass es von uns auf den ersten Blick als natürlich empfunden würde. So ist es kaum denkbar, durch verbale Anweisungen ein "eingefleischtes" Gangbild, wie z.B. ein unnachgiebiges, festgehaltenes Becken, hochgezogene Schultern, einen fixierten Kopf und die Gewohnheit die

Füße mit Bremswirkung aufzusetzen, nachhaltig und mühelos ändern zu können. Wir haben also Tango-Gewohnheiten und persönliche Bewegungsmuster, die uns an der Leichtigkeit hindern.

Moshé Feldenkrais fand den Schlüssel zur Qualitätsänderung unserer Koordination in der Schulung unserer kinästhetischen Bewusstheit (Bewegungswahrnehmung), die weit über die alltägliche Wachheit hinausgeht. Seine Methode regt hierbei eine Selbstregulation des Nervensystems an. Diese Regulierung wird von uns als Verbesserung empfunden, die nicht absichtlich gemacht wird, sondern sich quasi als "Belohnung" für einen ziel- und absichtslosen, experimentierfreudigen, lustbetonten Lernprozess einstellt.

Für einen Tangotänzer ist der Feldenkrais-Unterricht zunächst eher ungewohnt. Die Teilnehmer legen sich auf Matten, statt Tanzschuhen trägt man Wollsocken und statt des "kleinen Schwarzen" eine Trainingshose. Es gibt sowohl konkrete Bewegungsanregungen, als auch Fragen zum subjektiven Erleben dieser Bewegungen. Man soll sich nicht anstrengen, keine großen, sondern kleine Bewegungen machen und die auch

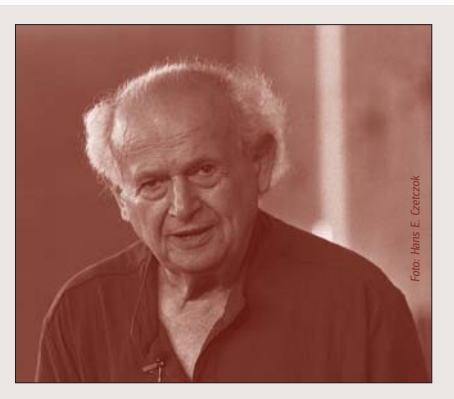

Moshé Feldenkrais (1904 - 1984)

In der Ukraine geboren, verließ er mit 15 Jahren seine Familie, um nach Palästina auszuwandern - und das in großen Abschnitten zu Fuß. Als promovierter Ingenieurwissenschaftler arbeitete er später in Frankreich an der ersten Kernspaltung, in England für die U-Bootabwehr und danach an einem Forschungsinstitut des israelischen Verteidigungsministeriums. Er war ein sportlicher Mensch und errang in seiner Pariser Zeit als erster Europäer den schwarzen Gürtel im Judo. Allerdings schränkte ihn eine Knieverletzung derartig ein, dass ihm die Ärzte zu einer Operation rieten, ihm aber nur eine 50%ige Chance auf Heilung gaben. Er lehnte dies entrüstet ab. Stattdessen stellte Feldenkrais seinen eigenen Körper in den Mittelpunkt seiner unerschöpflichen Neugier. Er entwickelte dabei systematisch eine Methode, die nicht nur ihm, sondern auch anderen Menschen helfen konnte. Dabei ging es um Linderung körperlicher Beschwerden, aber auch um den Wunsch nach Weiterentwicklung. Viele Künstler seiner Zeit suchten ihn auf. Feldenkrais entwickelte 2000 Gruppen-Lektionen, sowie eine "Hands-on"-Technik. Er hielt Vorträge, veröffentlichte mehrere Bücher und bildete bis zu seinem Tode Feldenkrais-Lehrer aus. "Feldenkrais" ist heute ein geschützter Begriff. Wer diese Methode lehren will, braucht eine anerkannte Ausbildung.

noch in Zeitlupe. Die Bewegungen sind oft ungewöhnlich oder sogar befremdlich. Es kann verwirrend sein und auch mal frustrierend. Es wird nicht gesagt, ob die Bewegung richtig ist und man weiß auch nicht so genau, worauf das Ganze eigentlich hinaus laufen soll. Doch zumeist setzen sich die Puzzleteile der Bewegungsvariationen überraschend zusammen und man spürt befriedigende Veränderungen, die einem manchmal wie magisch erscheinen.

Es kann eine wunderbare Erfahrung sein, so auf der Erde zu liegen und dabei klaren, fast neutralen Anweisungen zu folgen, die von so großer Präzision sind, dass sie es möglich machen, durch den eigenen Körper zu reisen, Türen zu öffnen und ungeahnte Wege zu entdecken.

Die Tänzerin und Feldenkrais-Trainerin Angelica Anke Feldmann beschreibt es so: "Eine Arbeit, die hocheffizient ist, weil sie Intelligenz anstelle bloßer Anstrengung und Wiederholung nutzt, sozusagen einen denkenden oder wissenden Körper schafft. Eine

Der Schüler wird nicht unter Leistungsdruck gestellt. Sein Können wird nicht beurteilt. "Fehler" werden zu einer alternativen Handlung in einem sinnlichen Spiel. Fehler sind vollkommen natürlich, in suchenden Lernschritten von Versuch und Irrtum.

Die Lernenden werden angeregt, ihre eigenen Bedürf nisse wahrzu-

nehmen und zu respektieren. Sie sollen wohlwollend und verständnisvoll mit sich umgehen, nicht über ihre eigenen Grenzen gehen oder gegen sie ankämpfen.

Der Kraftaufwand innerhalb einer Bewegung wird reduziert, denn je weniger Kraft aufgewendet wird, desto sensibler und feinfühliger wird der Mensch (s. Weber-Fechner-Gesetz). Die Auswirkung der Schwerkraft wird verän-

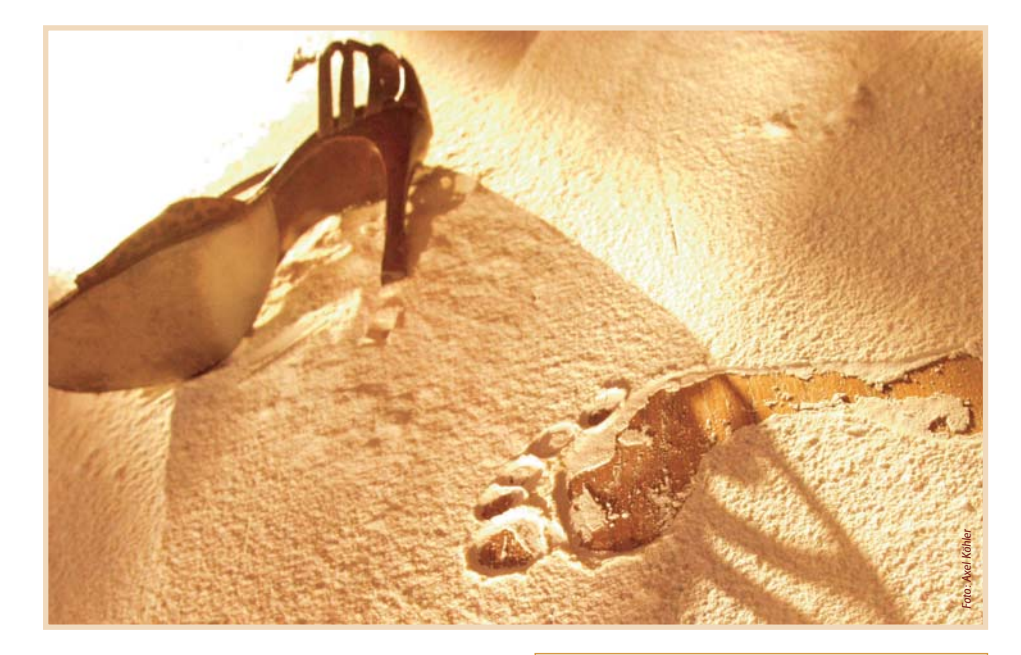

besondere Art Ehrlichkeit, Einfachheit und Authentizität in den Tanz zu tragen."(3)

Ermöglicht wird diese effektivere und individuellere Art des Lernens, indem durch den Feldenkrais-Lehrer ein bestimmter Rahmen geschaffen wird:

Eine Feldenkrais-Lektion ist wie ein Experiment gestaltet. Durch ihren didaktischen Aufbau, die vielfältigen Bewegungsvariationen, deren Unterschiede erforscht werden sollen, durch gezielte, aber offene Fragen, wird ein Zustand neugieriger Selbstbeobachtung angeregt.

Das konkrete Bewegungsziel einer Stunde wird nicht benannt. Der Schüler weiß nicht, wohin die Stunde ihn führen wird. So kann seine Aufmerksamkeit bei der Qualität jeder einzelnen Handlung bleiben, anstatt sich auf den Erfolg oder die Leistung zu richten. Dadurch wird der Lernprozess selbst ein anderer.

#### Stimmen von Workshop-Teilnehmern

*"Mein Tanzpartner erlebt mich jetzt als geschmeidiger und präsenter."*

*"Ich nehme mehr vom Körper meines Partners und damit auch Führungsimpulse besser wahr."*

*"Nach 6 Stunden habe ich das Gefühl mehr Energie als vorher zu haben."*

*"Ich hoffe bald mit mehr 'feldenkraisbehandelten' Männern tanzen zu können."*

*"Sinn und Auswirkung der Feldenkraisübungen sind beim Tangotanzen sofort spürbar".*

*"…allerdings hat es mir Geduld abgefordert, wer schnell große Schritte machen will, für den ist es wohl eher nichts."*

*"Ich bin froh..., weil ich beim Feldenkrais einige ungeprüfte Tango-Dogmen aus meinem Kopf entrümpelt habe."*

#### Weber-Fechner-Gesetz

E.H. Weber, Physiologe, um 1834 G.T. Fechner, Mathematiker um 1860

Der Mensch nimmt Veränderungen und Unterschiede im prozentualen Verhältnis zur Ausgangssituation wahr. Wird ein Gewicht von 50 g um 10 g schwerer, so nehmen wir das wahr. Nimmt ein Gewicht von 500g um 10g zu, so nehmen wir das nicht wahr. In einer festen und kraftvollen Tanzhaltung

muss das Führungssignal also stärker sein, ehe es wahrgenommen wird, als bei einem weichen und leichten Kontakt der Arme und Hände in der Tanzhaltung.

dert, indem viele Lektionen im Liegen stattfinden. So müssen unsere Muskeln weniger Arbeit leisten für die labile und dynamische Anordnung einzelner Körperteile über unseren relativ "kleinen" Füßen, bis hin zum Kopf, der beim Stehen und Gehen schwer wie eine Bowlingkugel über unserem Skelett balanciert

werden muss. Wenn wir liegen entlasten wir unser Nervensystem von der Aufgabe, das Gleichgewicht zu halten, indem wir uns auf einer großen Unterstützungsfläche ausbreiten. Dabei können wir Zustand und Bewegung unseres Körpers auf spezielle Weise wahrnehmen, weil der Boden uns über Auflage, Druck und Gewicht eine Rückmeldung gibt.

Der Übungsprozess wird entschleunigt. Es gibt viel Zeit, die eigene Erfahrung im eigenen Tempo zu machen. "Die Langsamkeit ist nötig, um parasitäre, überflüssige Anstrengungen zu entdecken und sie dann schrittweise auszuschalten. Überflüssiger Kraftaufwand ist schlechter als ungenügender, da er unnütz Kraft kostet. Schnelles Lernen beim Handeln ist anstrengend, führt zu Verwirrung und macht das Lernen unangenehm und ermüdend" (4)

Verbindet man Tango mit Feldenkrais in einem Unterricht, so können spezielle Tangobewegungen aufgegriffen und studiert werden. Die direkte Erfahrung des Vorher/ Nachher im Tanz ist frappierend und bietet Einsichten in das eigene Bewegungsverhalten, die sich sonst oft erst nach vielen Jahren einstellen.

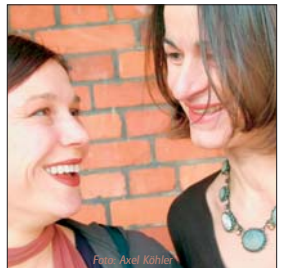

*Gerrit Schüler Tango-Lehrerin, Psychologin und Tanztherapeutin*

*Claudia Borrmann Feldenkrais-Lehrerin, Physiotherapeutin* 

*Gerrit und Claudia begegneten sich beim Tango, arbeiten in der Lehrerausbildung des La Milonga zusammen und sind fasziniert von den Möglichkeiten, die sich aus der Verbindung von Tango und Feldenkrais ergeben.*

In jedem Fall kann man bei Feldenkrais viel lernen über das Lernen:

Wir haben häufig aufgehört in uns hineinzuhören, weil uns so oft mit autoritätsbetonter Bestimmtheit gesagt wird, wie es richtig ist und wie falsch, wie etwas geht und wie es nicht geht. Oft bleibt uns nicht die Zeit, etwas selbst zu entdecken und im richtigen Moment das für uns Richtige zu tun. Oft wird uns nicht "geholfen es selbst zu tun", sondern wir werden auf etwas verpflichtet, da andere angeblich besser wissen, wie es geht und was gut für uns ist.

Die Feldenkrais-Methode regt die dem Menschen innewohnende, eigene Lernkompetenz an. Der Lehrer, so betont es Feldenkrais, lehrt nicht. Er schafft die Bedingungen für das Lernen. Er weist nicht den Weg, sondern er hält die Laterne, damit man den eigenen Weg finden kann. Die dadurch gesteigerte Bewusstheit verbleibt meist nicht auf der körperlichen, sondern überträgt sich auf die geistige und emotionale Ebene.

Menschen, die Tänzer sind oder Tänzer werden wollen, finden beim Feldenkrais einen Weg zu mehr tänzerischem Selbstvertrauen, zu einem bewussten Körpergefühl. Sie werden sensibler für ihren Partner und erweitern ihre körperlichen Fähigkeiten in ungewohntem Ausmaß.

Am Boden liegend ist es möglich eben diesen zu bereiten für einen Tanz der Leichtigkeit. Ein Tanz auf Wolken, nicht auf Pflastersteinen.

## Weitere Informationen zu Tango und Feldenkrais

"Tango trifft Feldenkrais" in Bremen *mit Gerrit Schüler und Claudia Borrmann*

#### **www.lamilonga.de** ……………………………

Workshops in **Freiburg** *mit Silke Beba*

## **www.tangofeld.de** ……………………………

Workshops in **München** *mit Jürgen Krebes*

#### **www.tango-maldito.de**

- (1) *M. Feldenkrais, Bewusstheit durch Bewegung, Suhrkamp, 1996*
- (2) *M. Feldenkrais, Die Entdeckung des Selbstverständlichen, Suhrkamp, 1987*
- (3) *A. Anke Feldmann, in: Irene Sieben: Die Entdeckung der Moleküle im eigenen Körper, Ballet International - Tanz Aktuell 5/98*
- (4) *M. Feldenkrais, Die Entdeckung des Selbstverständlichen, Suhrkamp, 1987*

# VERANSTALTUNGEN

**So** 1.4. ≥ **Hamburg** Fliegende Bauten • Glacischausee 4 **Tangotanzshow "Tango Fire"** Tanz: **Tango Fire**

> täglich vom 27.3. - 8.4. Info-line: *040 - 39 88 14-19*

**So** 1.4. ≥ **Dresden**

**20 Uhr** Societätstheater • An der Dreikönigskirche 1a **Tangokonzert** Musik: **Duo Fain Mantega** (Bs.As.) Info-line: *0351 - 80 36 810 www.societaetstheater.de*

**So** 1.4. ≥**München**

**20 Uhr** Prinzregententheater **Tangokonzert & Show** Musik: **Daniel Binelli Quintett** Tanz: **Tango Metropolis Claudio Hoffmann y Pilar Alvarez** vom 1. - 7.4 (nicht am 6.4.) Info-line: *089 - 93 60 93*

**So** 1.4. ≥ **Osnabrück**

**20 Uhr** Museum Industriekultur •Fürstenauer Weg 171 Haseschachtgebäude **Tangokonzert** Musik: **Luis de Matteo** zum 111. Geburtstag vom Piesberger Gesellschaftshaus Eintritt: 15 €. Reservierung erforderlich Info-line: *0541 - 120 88 88*

**Mo** 2.4. ≥ **Leipzig**

**21.30 Uhr** Kulturbundhaus • Elsterstr. 35

**Tangosession** Musik: **Tangoorchester Abriendo & Cerrando** Info-line: *0341 - 391 56 18 www.tango-orchester-leipzig.com*

**Di** 3.4. ≥ **Dresden** Tangobar • Foyer Societätstheater An der Dreikönigskirche 1a **Tangobar** Musik: **Tango Armoratado** Info-line: *0171 - 630 73 04 www.tango-amoratado.com*

**Di** 3.4. ≥ **Heidelberg** Nostos Tango Tanzwerkstatt • Rohrbacherstr. 8 **Eröffnungsmilonga** Musik: **Live**  Info-line: *0177 - 844 08 44 www.nostos-tanztheater.org*

**Mi** 4.4. ≥ **Heiligenberg**

**20 Uhr** Schweizerhaus **Tangokonzert & Show** Musik: **Paulina Fain & Exequiel Mantega** Tanz: **Julio Balmaceda y Corina de la Rosa** Info-line: *07554 - 980 84*

**Fr** 6.4. ≥ **Basel (CH) 21 Uhr** Volkshaus • Rebgasse 14 **Oster-Tango-Festival Konzert & Milonga** Musik: **Tango Crash** Tanz: **Julio Balmaceda y Corina de la Rosa** DJ: Oscar Moyano vom 6. - 9.4. Info-line: *++41 (0) 61 981 69 96 www.tangobasel.ch*

### **Sa** 7.4. ≥ **Berlin**

**12-18 Uhr** Nosolotango Shop• Linienstr. 158 **Tangokonzert & Präsentation** Musik: **Judith Brandenburger Que Tanguazo**

*!*

Präsentation Frühjahrskollektion 2007 Special Guests & Empanadas Info-line: *030 - 308 756 07*

**So** 8.4. ≥ **Ludwigsburg 20.30 Uhr**Musikhalle Ludwigsburg• Bahnhofstr. 19

**Tango-Festival** Musik: **Orquesta Tipica Imperial** Tanz: **Show** 5 Jahre Tango Ludwigsburg Info-line: *07141 - 604 767 oder 0177 - 45 75 708 www.tangoludwigsburg.de*

**So** 8.4. ≥ **Basel (CH) 21.30 Uhr** Volkshaus • Rebgasse 14 **Ball - Oster-Tango-Festival** vom 6. - 9.4. Musik: **Orquesta Tipica Silencio** Tanz: **Julio Balmaceda y Corina de la Rosa Damian Esell y Nancy Louzan Claudio Gonzales y Melina Brufmann Pablo Pugliese y Noel Strazza**

**Pablo Villaraza y Dana Frigoli** DJ: Joachim Dietiker Info-line: *++41 (0) 61 981 69 96 www.tangobasel.ch*

**Do** 12.4. ≥ **Rotterdam (NL) 20.30 Uhr**World Music & Dance Center •

Pieter de Hoochweg 125 **Tangokonzert** Musik: **Quinteto El Después** Eintritt:  $10.78 \div 6$ Info: *www.wmdc.nl oder www.eldespues.com*

**Fr** 13.4. ≥ **Berlin**

Stravaganza Dachetage • Wilhelmstr. 9 **Tango-Eröffnungs-Party** Musik: **Yira Yira** Info: *www.stravaganza.de*

**Fr** 13.4. ≥ **Rotterdam (NL)**

**20.15 Uhr** Konzerthaus de Doelen **Tangokonzert & Tangosalon** Musik: **Gran Orquestra OTRA** Eintritt:  $22$ ,  $-$  /20,  $\in$ Info: *www.dedoelen.nl*

**Fr** 13.4. ≥ **Wuppertal** RexTheater • Kipdorf 29 **Konzert "Tango trifft Klezmer"** Musik: **Anton Sjarov** Info-line: *0202 - 44 68 223 0571 - 750 51 oder 0571 - 337 45*

**Sa** 14.4. ≥ **Gütersloh** Stadthalle • Friedrichstr. 10 **Konzert "Tango trifft Klezmer"** Musik: **Anton Sjarov** Info-line: *0571 - 750 51 oder 0571 - 337 45*

**Sa** 14.4. ≥ **Heilbronn 21 Uhr** Kulturzentrum ZIGARRE • Weststr. 28 **Tangokonzert & Milonga** Musik: **Live** Info: *0175 - 1249232, www.tango-passion.de*